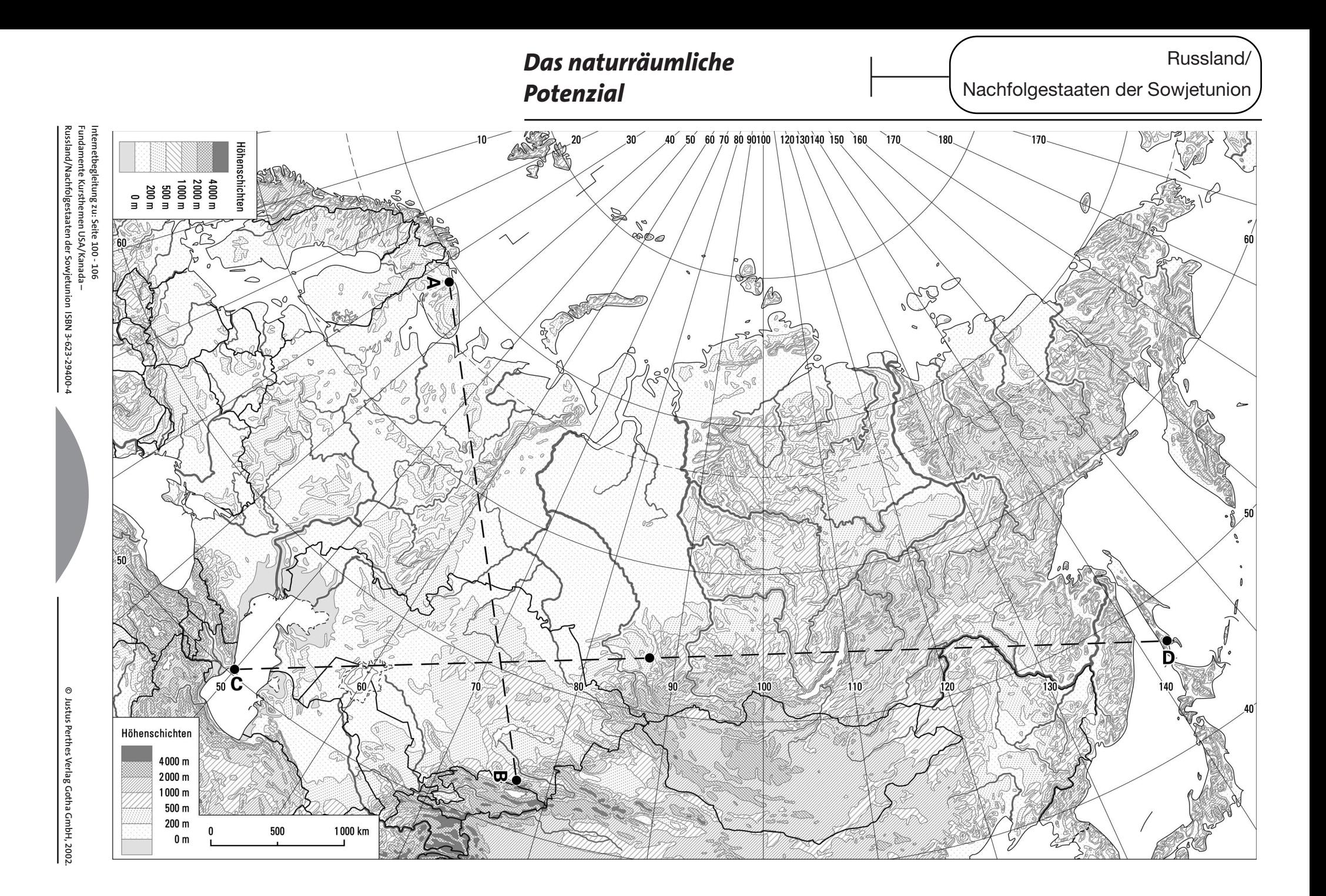

## $\mathbf{\Omega}$

Zeichnen Sie – eventuell arbeitsteilig – zwei Reliefprofile durch die GUS (Querschnitte A nach B und C nach D). Arbeiten Sie hierin Städte und Gewässer mit ein. Benennen Sie Ebenen, Höhenzüge oder Gebirge, Städte, Flüsse oder Seen, die geschnitten werden.

## $\boldsymbol{\Theta}$

Vervollständigen Sie die Tabelle über den Querschnitten, indem Sie die vier angegebenen naturgeographischen Bereiche stichwortartig für die jeweiligen Landschaften beschreiben.

## $\boldsymbol{\Theta}$

Präsentieren Sie Ihrem Kurs die Ergebnisse - z. B. auf Folie und/oder in Form eines "Handout".

Hilfsmittel für Ihre Arbeit können das Schülerbuch (Seite 100-106), im Internetauftritt Ihres Buches der Link "Inhalte visualisiert" sowie verschiedene Karten im Schulatlas sein.

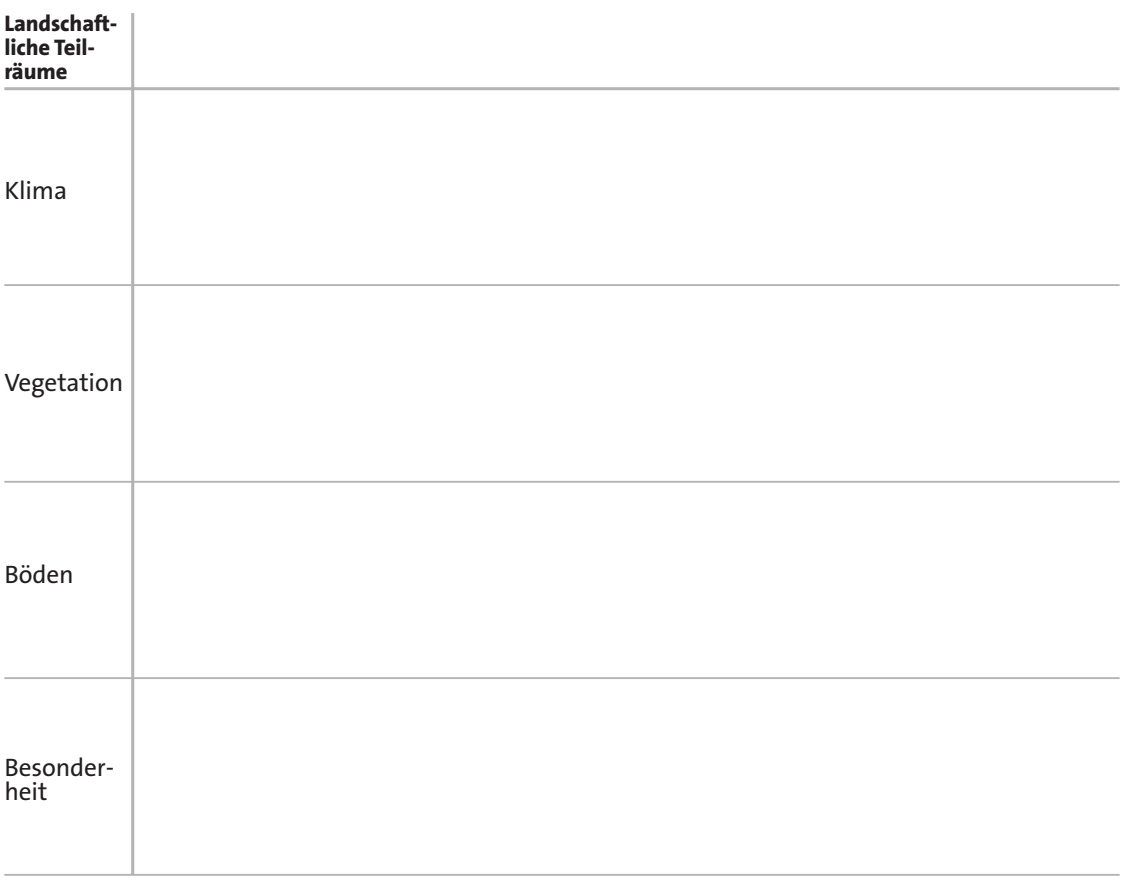

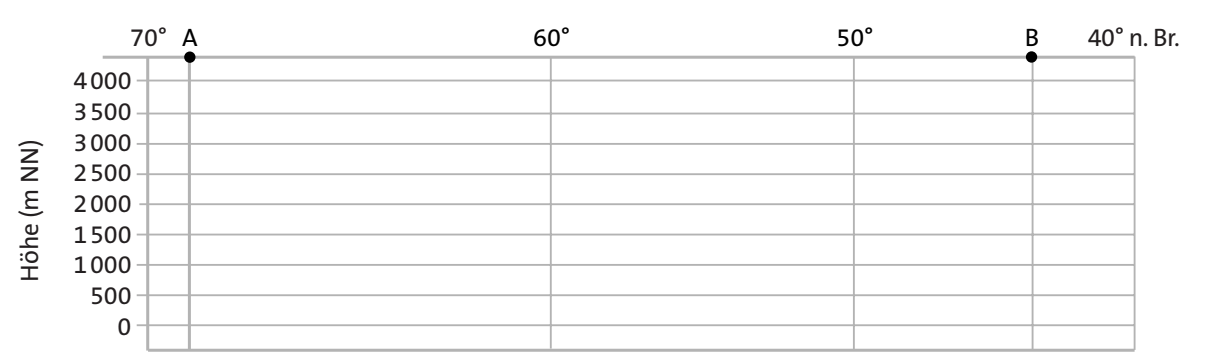

Achtung! Sie vereinfachen sich das Profilzeichnen, wenn Sie diesen Rand einfach abknicken und an die Profillinie (X-Achse) in der Karte ostwärts zeigend anlegen!

Russland/

Nachfolgestaaten der Sowjetunion

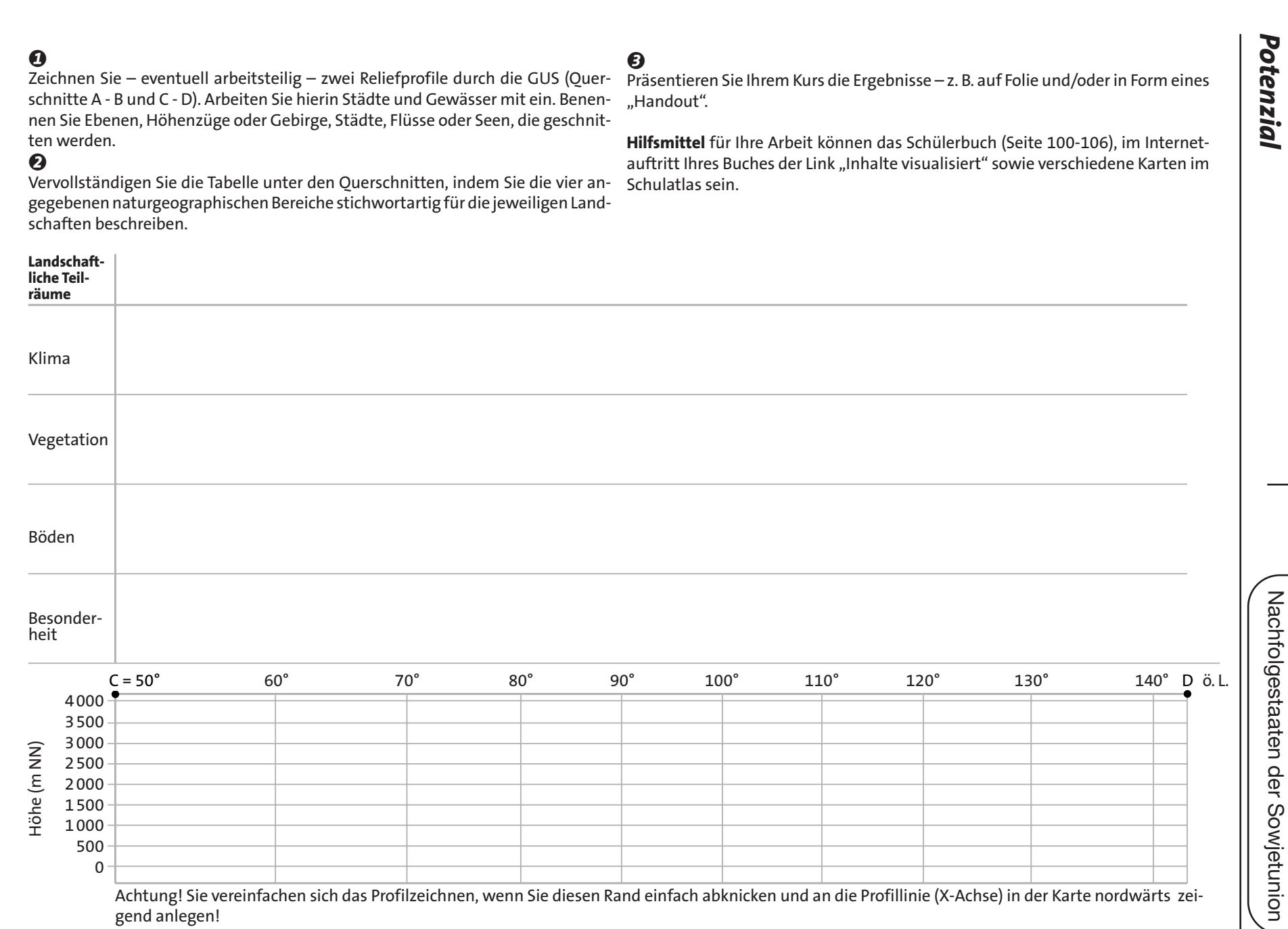

Internetbegleitung zu: Seite 100 - 106<br>Fundamente Kursthernen USA/Kanada –<br>Russland/Nachfolgestaaten der Sowjetunion ISBN 3-623-29400-4 **Russland/Nachfolgestaaten der Sowjetunion ISBN 3-623-29400-4 Fundamente Kursthemen USA/Kanada – Internetbegleitung zu: Seite 100 - 106**